## **2024 !(** )

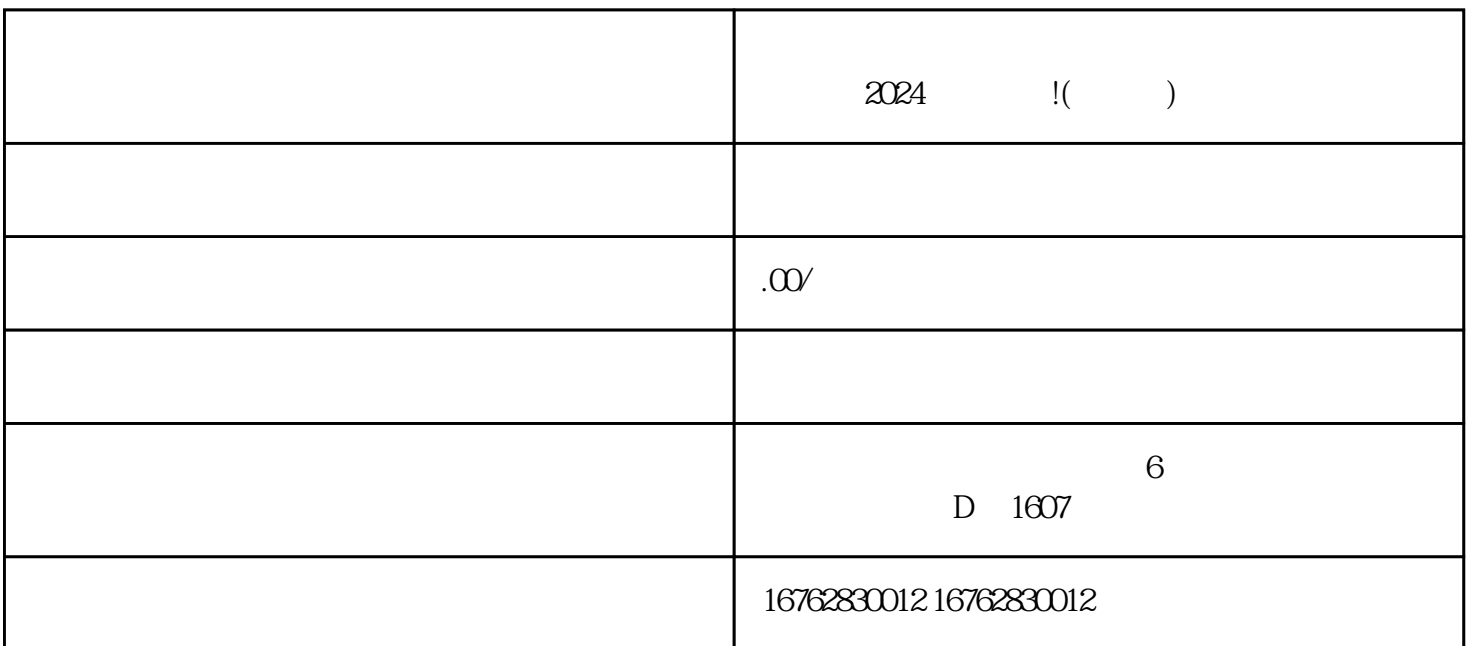

 $\alpha$ 

 $APP$  ""

 $\alpha$  and  $\alpha$  , and  $\alpha$  , and  $\alpha$